## **GROUNDWATER SAMPLE CARDS**

Instructions on how to fill out the existing sample cards (MSDH Form 425) for Ground Water Rule samples.

## **For Triggered Samples**:

1. Check the "**Resample**" box.

2. In the "Site Code" blank, put **"WL00X"** (where X is the MSDH well number that you are sampling).

3. In the "Collection Site Address" blank, describe the well location or put your system's name for the well, followed by the word "**Triggered**".

4. Chlorine should be zero, since the sample is a raw water sample.

5. Put your system label on the card and on the bottle.

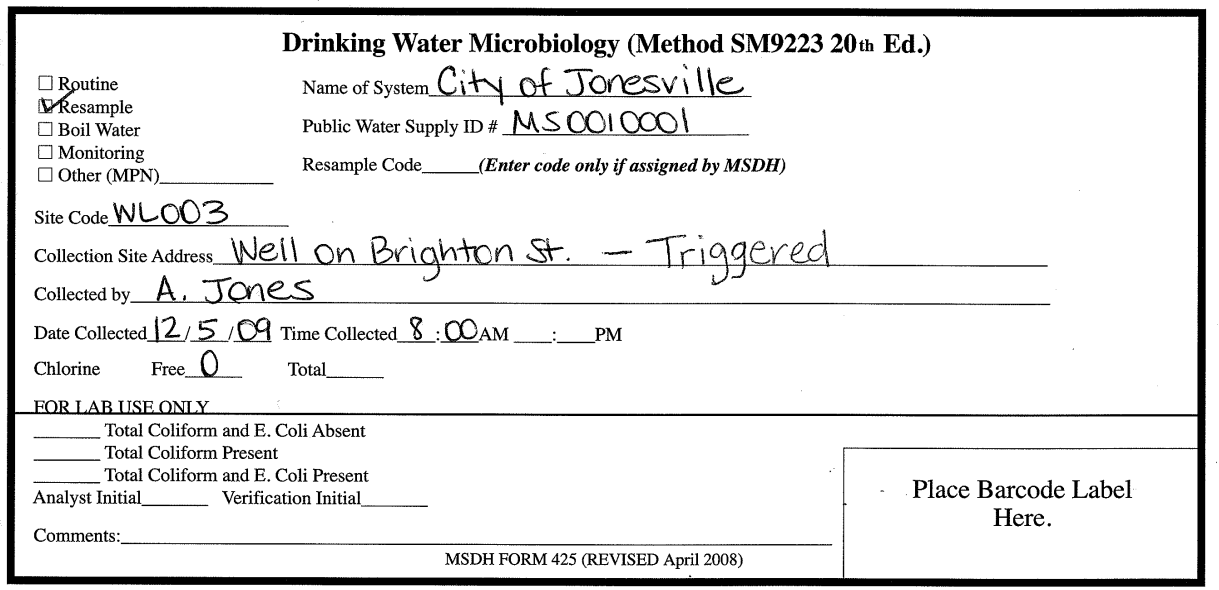

## **To** C**lear the Well**:

1. Check the "**Monitoring**" box.

2. In the "Site Code" blank, put **"WL00X"** (where X is the MSDH well number that you are sampling).

3. In the "Collection Site Address" blank, describe the well location or put your system's name for the well, followed by "**well clearing**".

4. Chlorine should be zero, since the sample is a raw water sample.

5. Put your system label on the card and on the bottle.

*Note: there should be <u>two</u> of these samples taken two hours apart to clear the well.* 

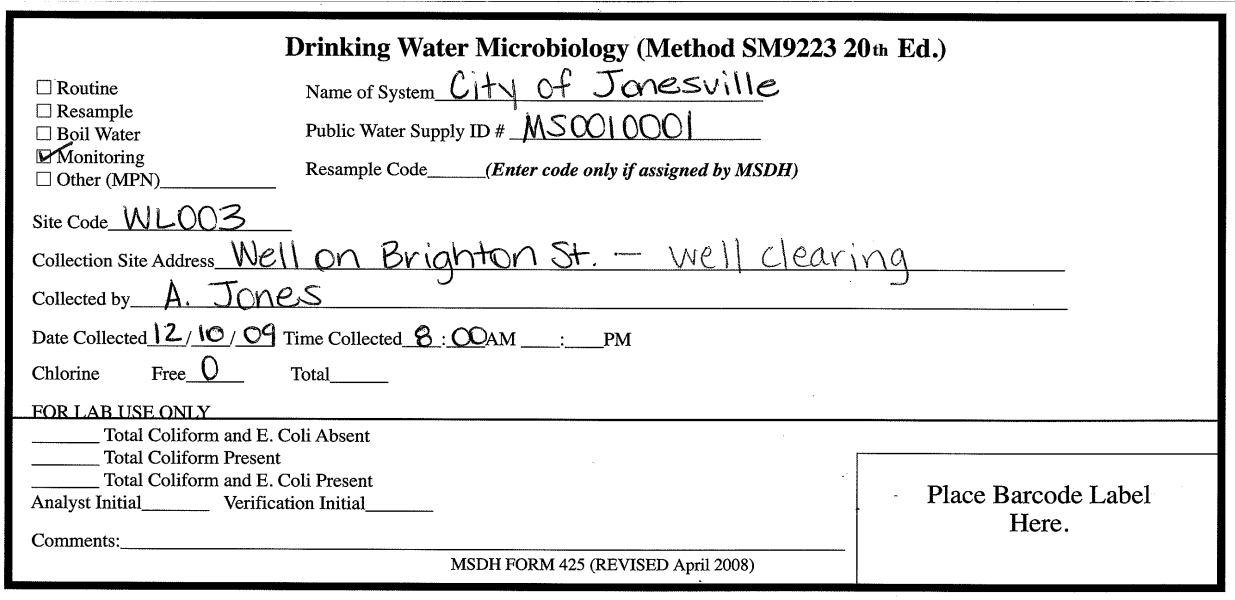